## **MIDI CHANNELS**

In order to communicate program change information, the MIDI Moose and the receiving MIDI unit(s) must be on the same channel.You need not change the MIDI Moose channel if your receiving unit is on OMNI. (OMNI mode receives MIDI program change information on any of the 16 selectable MIDI channels.)

**The MIDI Moose is factory set at Channel 1.** When you initially power up,"1c" will flash in the numerical display for a few seconds. If you want to change the MIDI channel on certain occasions but not save the change, hit the *UP* or *DOWN* footswitch accordingly *while the channel setting is flashing*. The MIDI Moose will then operate on the new channel until you disconnect and reboot. If the channel setting stops flashing before you have a chance to change it, disconnect the power source for at least 10 seconds. Reconnect the power source and continue as above. NOTE: the MIDIMoose will revert back to the last *saved* channel each time you power up.

#### **To change and save a different MIDI channel setting:**

- 1. Depress the *UP* and *DOWN* footswitches *simultaneously*.The current MIDI channel number will flash (1c).
- 2. Use the *UP* or *DOWN* footswitch accordingly to get to the desired channel.
- 3. Depress the *1/6* footswitch to save the newly selected MIDI channel.When saved, the numerical display will stop flashing. After a few seconds, the MIDI Moose will display the last program number you were in.

If you have two or more MIDI controlled processors linked together, be sure they and the MIDI Moose are all on the same channel. If you do not want a particular processor in the chain to accept program change information from the MIDI Moose, be sure to change that unit's channel.

#### **PHANTOM POWER OPERATION VIA MIDI CABLE**

The MIDI Moose will accept power via a standard 5 conductor/ pin MIDI cable through Pins 1 and 3. Consult the owner's manual of your processor for its phantom power support capabilities and specifications.

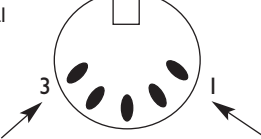

NOTE: Power must be between 8 and 15V DC, any polarity.

## **POWER REQUIREMENTS**

- Phantom power operable via MIDI cable. (See above.)
- Utilizes standard 9V alkaline battery (not included).To install, simply remove door cover. NOTE: When battery nears depletion,"Lo" will appear in the numerical display. Power consumption of numerical display: approx. 15mA.
- USE DC VOLTAGE POWER SUPPLY ONLY! Failure to do so may damage the unit and void warranty. DC Power Supply Specifications:<br>•9V DC regulated or unregulated, 100mA minimum;
	-

.2.1mm female plug, center negative (-).

**Optional factory power supply is available:Tech 21 Model #DC2**.

## **WARNINGS:**

- **•** Attempting to repair unit is not recommended and may void warranty.
- **•** Missing or altered serial numbers automatically void warranty. For your own protection, be sure serial number labels on the unit's back plate and exterior box are intact, and return your warranty registration card.

**ONE YEAR LIMITED WARRANTY. PROOF OF PURCHASE REQUIRED.** Manufacturer warrants unit to be free from defects in materials and workmanship for one (1) year from date of purchase to the original purchaser and is not transferable.This warranty does not include damage resulting from accident, misuse, abuse, alteration, or incorrect current or voltage. If unit becomes defective within warranty period,Tech 21 will repair or replace it free of charge.After expiration, Tech 21 will repair defective unit for a fee.

**ALL REPAIRS** for residents of U.S. and Canada: Call Tech 21 for **Return Authorization Number**. Manufacturer will **not** accept packages without prior authorization, pre-paid freight (UPS preferred) and proper insurance.

**FOR PERSONAL ASSISTANCE & SERVICE:** Contact Tech 21 weekdays from 9:00 AM to 5:00 PM, EST. **MIDI MOOSE** TECH 21.NYC

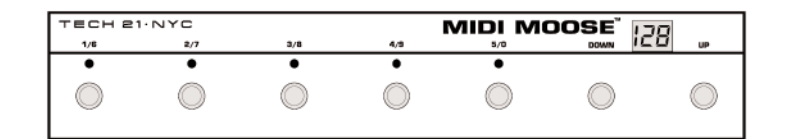

**Owner's Manual**

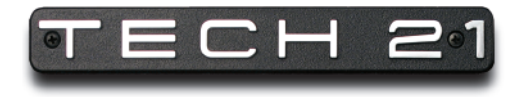

**MADE IN THE U.S.A. Tel: 973-777-6996 / Fax: 973-777-9899 www.tech21nyc.com / info@tech21nyc.com ©2006 Tech 21 USA, Inc.**

# **PRODUCT OVERVIEW**

The MIDI Moose™ offers the MIDI masterful and the MIDI-phobic a player-friendly alternative to easily access 128 patches on any of the 16 selectable MIDI channels.Tech 21's intuitive engineering eliminates the intimidation and frustration of trying to decipher an encyclopediasized owner's manual just so you can change a program.After all, who wants to deal with a huge, elaborate contraption that's more complicated to program than the unit(s) you're trying to control? You simply scroll up or down to your desired program groupings and get direct access to five different program changes at a time.

The MIDI Moose is housed in sturdy, extruded aluminum. It features 7 smooth, custom footswitch actuators.The large, non-glare 3-digit LED numerical display can be read from any angle, in daylight or darkness.

The MIDI Moose (and its little cousin, the MIDI Mouse™) are *battery operable*, which eliminates stage clutter*.* Its sophisticated battery-saving feature and efficient power consumption provides a minimum of 200 hours usage.The MIDI Moose can also be powered by most standard adapters, including Tech 21's Model #DC2, as well as being phantom power operable via the MIDI cable.

At Tech 21, it is our goal to offer useful, versatile, cost-effective products. It is our hope you find the MIDI Moose a welcome addition to your set-up.

## **GUIDE TO OPERATION**

#### **INTRODUCTION**

*UP* and *DOWN* footswitches select groupings of five preset programs from 1-128. Individual footswitches, *1/6, 2/7, 3/8, 4/9, 5/0*, provide direct access to 5 program changes at a time.

#### **FOOTSWITCHES**

*UP* puts the MIDI Moose into "search mode" to increase program groupings 5 at a time: Numerical Display 0 = Programs 1-5; Numerical Display 5 = Programs 6-10; Numerical Display 10 = Programs 11-15; Numerical Display 15 = Programs 16-20; Numerical Display 20 = Programs 21-25; etc.

**DOWN** puts the MIDI Moose into "search mode" to decrease program groupings 5 at a time.

*1/6 to 5/0* select individual program changes.

#### **MODES OF OPERATION: SEARCH and ACTIVE**

Search mode is accessed via the *UP* and *DOWN* footswitches.This allows you to scroll through each of the program groupings.

•After you initially power up the MIDI Moose, the numerical display will show "1" however, none of the footswitch LEDs will be lit. If you engage the 1/6 footswitch, the MIDI Moose becomes "active" and sends the Program "1" change information. Engaging the 2/7 footswitch will activate and display Program "2," etc.

•Depress the *UP* footswitch and you will be in the second group.The numerical display will blink while showing "5." Engaging the 1/6 footswitch will display Program "6;" engaging the 2/7 footswitch will display Program "7," etc.

•Depress the *UP* footswitch again, and you will be in the third group.The numerical display will blink while showing "10." Engaging the 1/6 footswitch will then display Program "11;" engaging the 2/7 footswitch will display Program "12," etc., etc.

NOTE: If you depress and hold either the *UP* or *DOWN* footswitch, the MIDI Moose will keep scrolling through the groupings until you release the footswitch.

#### **Setting Up Program Changes in Different Groupings in Advance:**

The MIDI Moose is designed to have direct access to 5 program changes at a time.The design is intended for you to have all the program changes you'll need within each song set up sequentially, so you need not have to switch from one grouping to another.

However, if you need to access a different grouping within the same song, you can set it up in advance by following this example:

You're playing in Program 19 and want to go to Program 21 for your solo. Program 21 is in the next grouping (21-25). Depressing the *UP* footswitch (while you're playing in Program 19), puts the MIDI Moose into *Search* mode and jumps to the next grouping (21-25).The number 20 will then continuously flash. You'll still be playing in Program 19 because you haven't sent any new information yet.When you're ready for your solo, depress the *1/6* footswitch and it will engage Program 21.

## **OPERATION WITH 9V BATTERY**

When utilizing a 9V battery, the numerical display will go dark after 5 seconds of inactivity.This "sleep mode" feature conserves the life of the battery.

When the numerical display is dark, you can still make a program change directly within the same grouping by depressing the footswitch of the next program number you want. If you forget the specific program number where you were and need to know it before you make a change, you can "wake up" the MIDI Moose by depressing the footswitch that corresponds to the LED that is lit (it will remain on even in "sleep mode").The numerical display will turn on and the program number you are in will be displayed (for 5 more seconds and then go dark again).

If you hit the *UP* or *DOWN* footswitch directly while in "sleep mode," the footswitch LED will go out (but it will not disengage the program you were in).The MIDI Moose will then into "search mode" and jump to the next grouping.Then you can either depress the footswitch of the program you want within that next grouping or hit *UP* or *DOWN* again to get to the particular grouping you want.You can still follow the same example above to set up program changes in different groupings in advance, however be certain you're in the right grouping because the numerical display will go dark after 5 seconds.

#### **BATTERY NOTES:**

•As the battery nears depletion,"Lo" will appear in the numerical display each time you depress any of the footswitches.

•To conserve battery life, be sure to unplug the MIDI cable when not in use.

## **MIDI CHANNELS**

In order to communicate program change information, the MIDI Moose and the receiving MIDI unit(s) must be on the same channel.You need not change the MIDI Moose channel if your receiving unit is on OMNI. (OMNI mode receives MIDI program change information on any of the 16 selectable MIDI channels.)

**The MIDI Moose is factory set at Channel 1.** When you initially power up,"1c" will flash in the numerical display for a few seconds. If you want to change the MIDI channel on certain occasions but not save the change, hit the *UP* or *DOWN* footswitch accordingly *while the channel setting is flash*ing. The MIDI Moose will then operate on the new channel until you disconnect and reboot. If the channel setting stops flashing before you have a chance to change it, disconnect the power source for at least 10 seconds. Reconnect the power source and continue as above. NOTE: the MIDIMoose will revert back to the last *saved* channel each time you power up.

#### **To change and save a different MIDI channel setting:**

- 1. Depress the *UP* and *DOWN* footswitches *simultaneously*.The current MIDI channel number will flash (1c).
- 2. Use the *UP* or *DOWN* footswitch accordingly to get to the desired channel.
- 3. Depress the *1/6* footswitch to save the newly selected MIDI channel.When saved, the numerical display will stop flashing.After a few seconds, the MIDI Moose will display the last program number you were in.

If you have two or more MIDI controlled processors linked together, be sure they and the MIDI Moose are all on the same channel. If you do not want a particular processor in the chain to accept program change information from the MIDI Moose, be sure to change that unit's channel.